Документ подписан простой электронной подписью Информация о владельце: ФИО: Усынин Максим Валерьевич

Должность: Ректор<br><sub>Дата подписания:</sub> 1816.ТНОС: 0.0 разовательное учреждение высшего образования **Уникальный программный институт Дизайна и Сервиса» (ЧОУВО МИДиС)** Дата подписания: 16.10.2023 15:34.01 f498e59e83f65dd7c3ce7bb8a25cbbabb33ebc58

Кафедра дизайна, рисунка и живописи

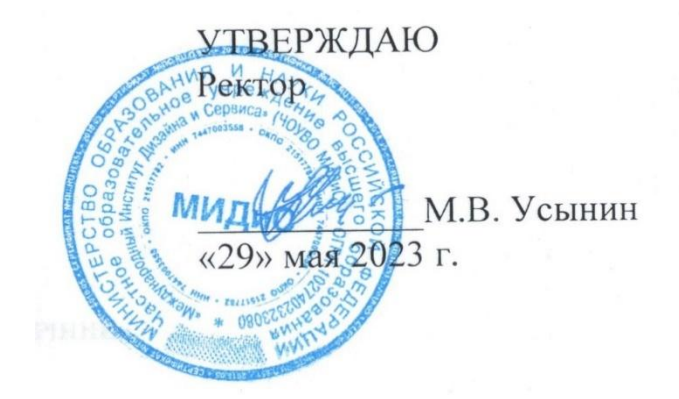

# **РАБОЧАЯ ПРОГРАММА ДИСЦИПЛИНЫ ПРОЕКТИРОВАНИЕ В ЦИФРОВОЙ РАЗРАБОТКЕ**

Направление подготовки: 54.03.01 Дизайн Направленность (профиль): Графический дизайн Квалификация выпускника: Бакалавр Форма обучения: очная Год набора - 2020

Челябинск 2023

Рабочая программа дисциплины «Проектирование в цифровой разработке» разработана на основе Федерального государственного образовательного стандарта высшего образования по направлению подготовки 54.03.01 Дизайн (уровень бакалавриата) (утвержденного приказом Министерства образования и науки РФ от 12 августа 2020 г. № 954).

Автор-составитель: Одношовина Ю.В.

Рабочая программа утверждена и одобрена на заседании кафедры дизайна, рисунка и живописи. Протокол № 10 от 29.05.2023 г.

Заведующий кафедрой дизайна, рисунка и Заведующий кафедрой дизайна, рисунка и  $\Box$ <br>живописи, кандидат культурологии, доцент  $\Box$ 

# СОДЕРЖАНИЕ

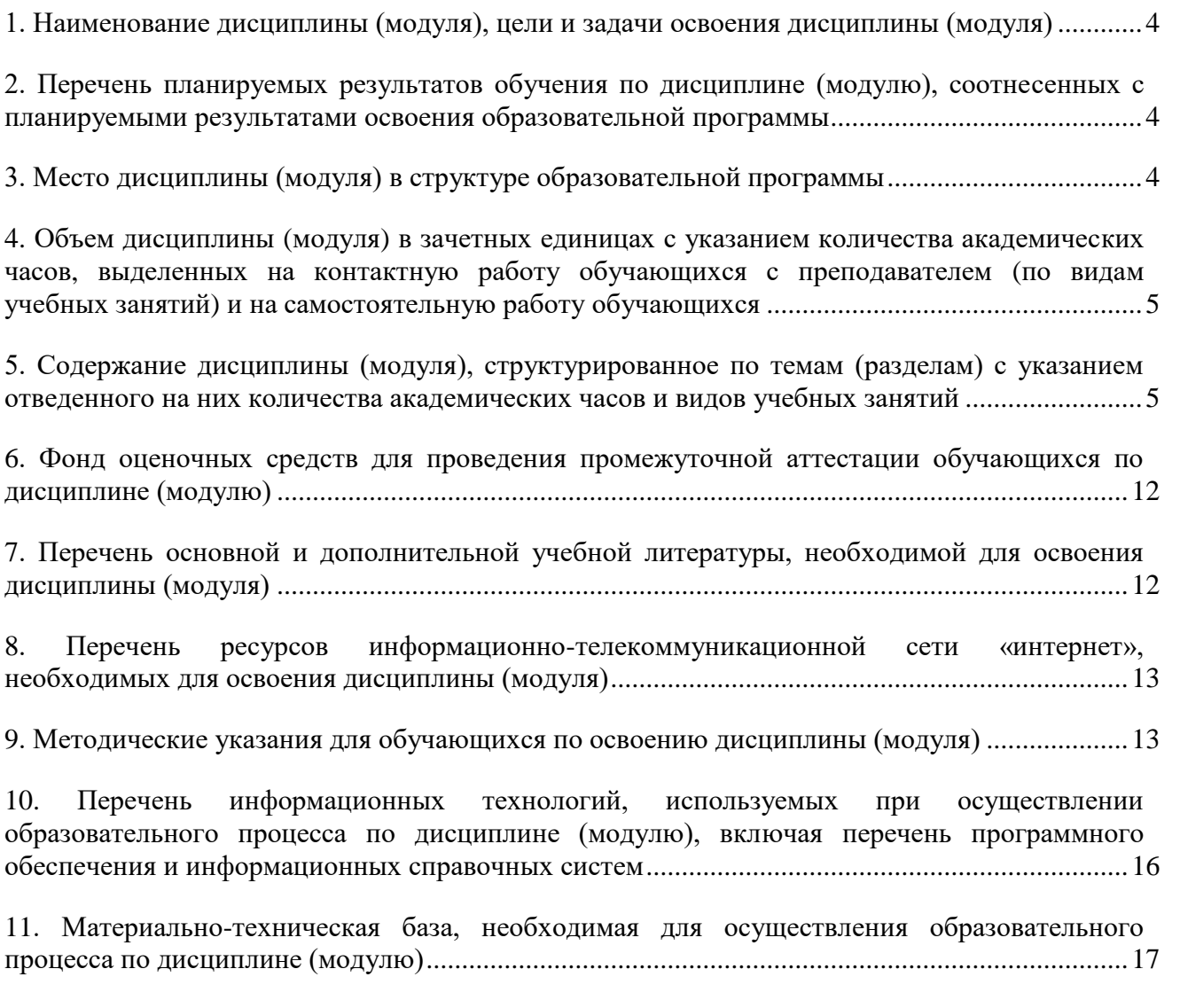

## <span id="page-3-0"></span>**1. НАИМЕНОВАНИЕ ДИСЦИПЛИНЫ (МОДУЛЯ), ЦЕЛИ И ЗАДАЧИ ОСВОЕНИЯ ДИСЦИПЛИНЫ (МОДУЛЯ)**

#### **1.1. Наименование дисциплины**

Проектирование в цифровой разработке.

## **1.2. Цель дисциплины**

формирование у студентов профессиональных навыков проектирования цифровых интерфейсов взаимодействия с пользователями и вовлечения их в продукт. Способность владеть методиками разработки игр

#### **1.3. Задачи дисциплины**

В ходе освоения дисциплины студент должен решать следующие задачи:

1. усвоение знаний об основных законах разработки и приемах применения их при решении дизайнерских задач;

2. изучение современных тенденций в цифровой разработке;

3. изучение диапазона технологических выразительных средств и применения их в дизайн-проектах;

4. применение основных принципов создания игр, типы игр, методики разработки игр, принципы разработки игр в цифровой среде.

## **2. ПЕРЕЧЕНЬ ПЛАНИРУЕМЫХ РЕЗУЛЬТАТОВ ОБУЧЕНИЯ ПО ДИСЦИПЛИНЕ (МОДУЛЮ), СООТНЕСЕННЫХ С ПЛАНИРУЕМЫМИ РЕЗУЛЬТАТАМИ ОСВОЕ-НИЯ ОБРАЗОВАТЕЛЬНОЙ ПРОГРАММЫ**

Процесс изучения дисциплины (модуля) Проектирование в цифровой разработке направлен на формирование следующих компетенций:

<span id="page-3-1"></span>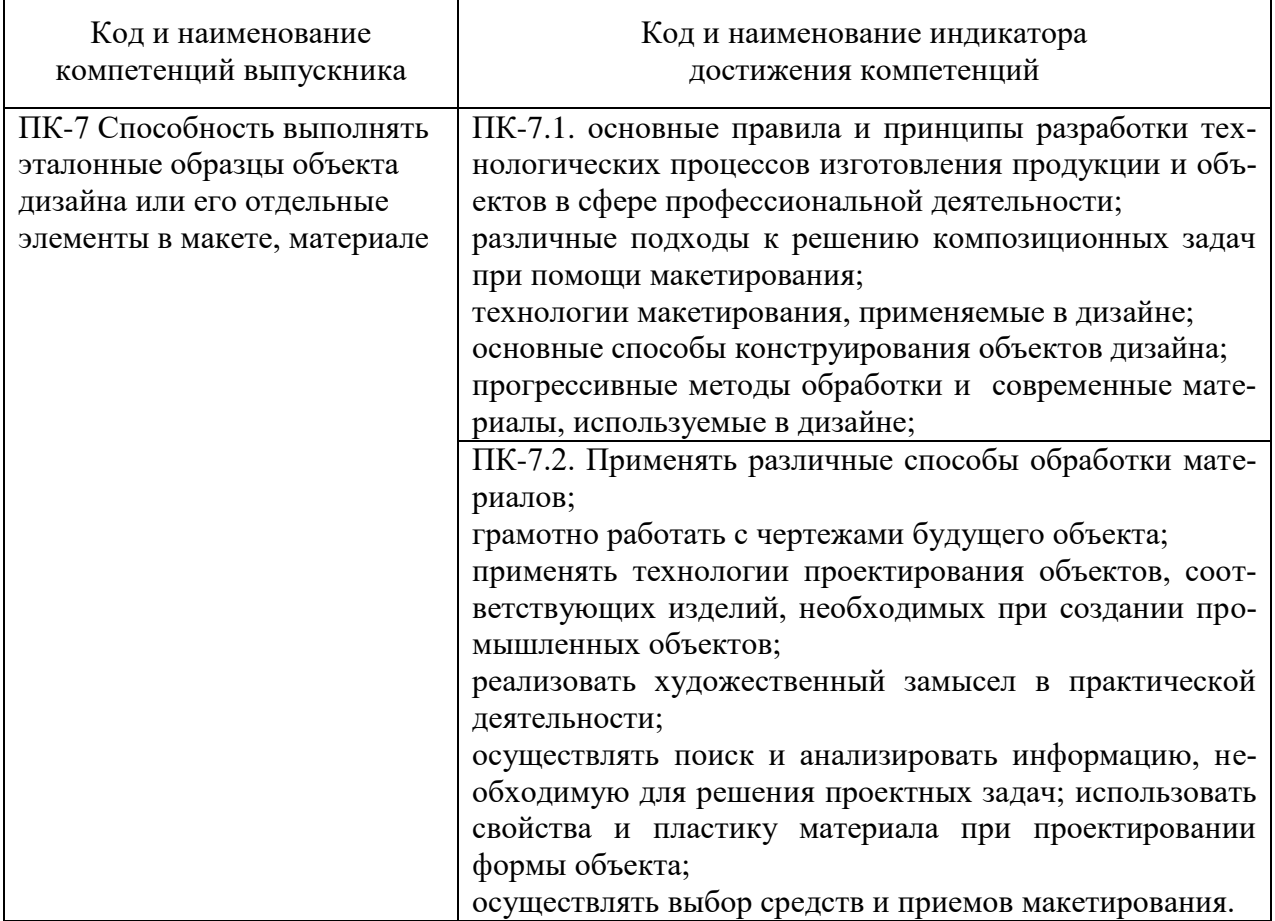

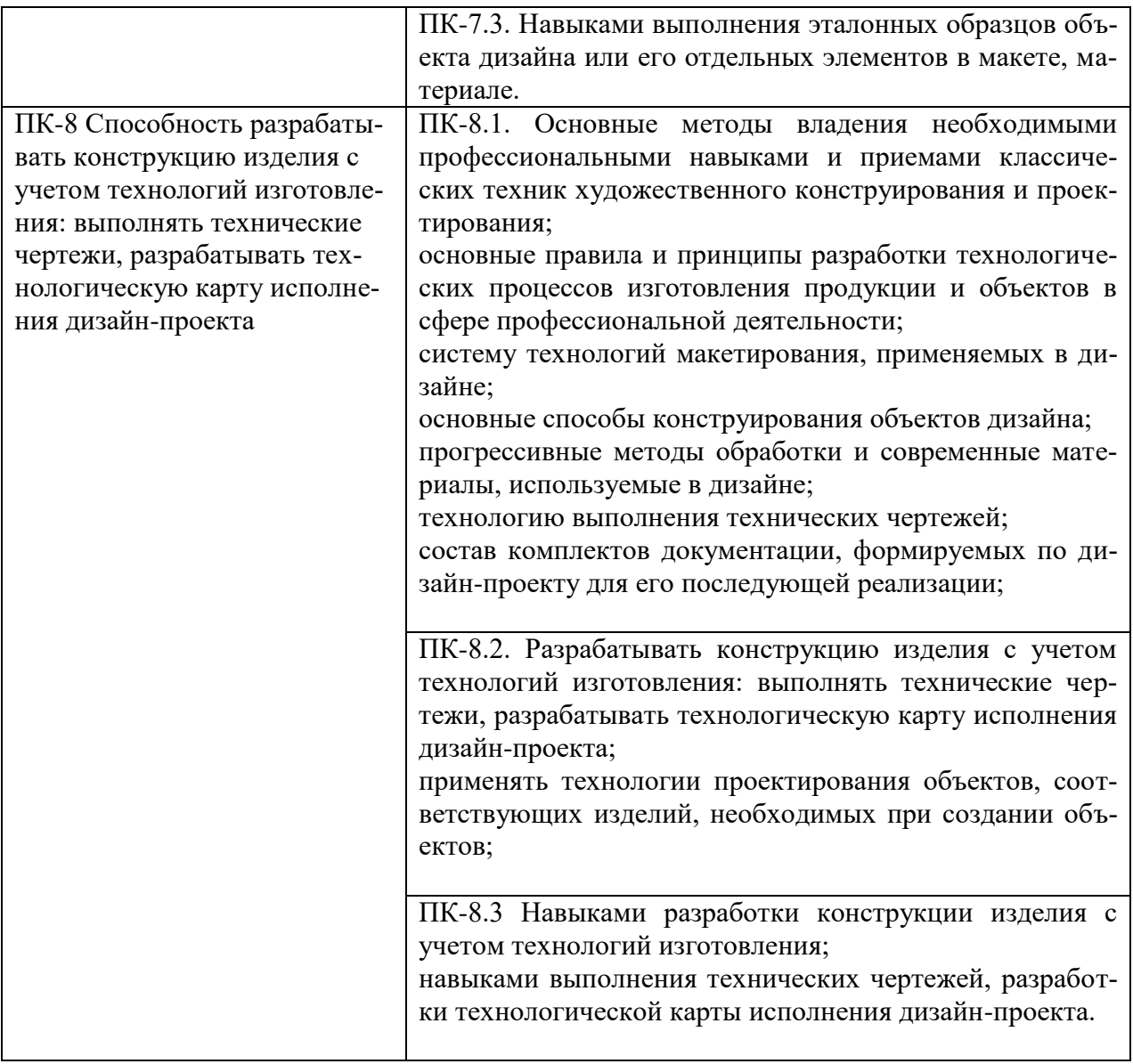

## **3. МЕСТО ДИСЦИПЛИНЫ (МОДУЛЯ) В СТРУКТУРЕ ОБРАЗОВАТЕЛЬНОЙ ПРОГРАММЫ**

Учебная дисциплина Проектирование в цифровой разработке относится к элективным дисциплинам части учебного плана, формируемой участниками образовательных отношений по основной профессиональной образовательной программы высшего образования по направлению подготовки 54.03.01 Дизайн направленность (профиль) Графический дизайн

## **4. ОБЪЕМ ДИСЦИПЛИНЫ (МОДУЛЯ) В ЗАЧЕТНЫХ ЕДИНИЦАХ С УКАЗАНИЕМ КОЛИЧЕСТВА АКАДЕМИЧЕСКИХ ЧАСОВ, ВЫДЕЛЕННЫХ НА КОНТАКТНУЮ РАБОТУ ОБУЧАЮЩИХСЯ С ПРЕПОДАВАТЕЛЕМ (ПО ВИДАМ УЧЕБНЫХ ЗАНЯТИЙ) И НА САМОСТОЯТЕЛЬНУЮ РАБОТУ ОБУЧАЮЩИХСЯ**

<span id="page-4-0"></span>Общая трудоемкость (объем) дисциплины составляет 3 зачетных единиц, 108 академических часов. Дисциплина изучается на 2 курсе, 4 семестре.

### **Состав и объем дисциплины и виды учебных занятий**

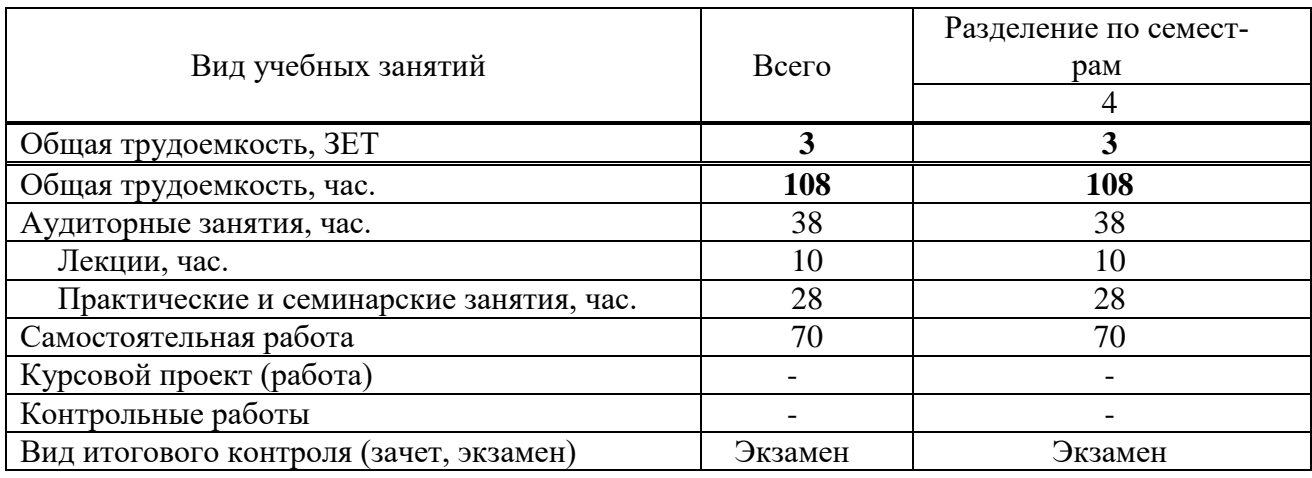

## **5. СОДЕРЖАНИЕ ДИСЦИПЛИНЫ (МОДУЛЯ), СТРУКТУРИРОВАННОЕ ПО ТЕМАМ (РАЗДЕЛАМ) С УКАЗАНИЕМ ОТВЕДЕННОГО НА НИХ КОЛИЧЕСТВА АКАДЕМИЧЕСКИХ ЧАСОВ И ВИДОВ УЧЕБНЫХ ЗАНЯТИЙ**

#### **5.1. Содержание дисциплины**

#### **Тема 1. Введение в гейм-дизайн. Предмет дисциплины, ее значение**

Интернет, всемирная паутина. Webсайт, Web- страница, web-сервер. Классификация сайтов по интерактивности, по частоте изменения, по использованию технологий, по функциональному назначению

#### **Тема 2**. **Типы игрового дизайна**

Основные этапы разработки сайта: планирование, реализация, тестирование, размещение, рекламирование, сопровождение. Вопросы, решаемые на каждом этапе. Основные элементы, размещаемые на web-странице. Формирование образа будущего сайта

### **Тема 3**. **Навигационная структура web-сайта**

Модели организации сайта: линейная организация, иерархия, решетка. Удобство использования и структуры сайта. Выбор структуры и типа сайта. Теория навигации. Размещение элементов навигации. Типы ссылок. «Удобство использования навигации».

#### **Тема 4. Формат web- страницы**

Типы формата web-страниц: «резиновый» дизайн; «к верху от сгиба»; панорамные страницы; подгон страницы. Выбор формата и типа сайта.

#### **Раздел 2. Построение практического сайта и процесс Web-дизайна Тема 5. Основные правила web-дизайна**

Пространственные отношения. Формы. Цветовые сочетания. Текстуры. Особенности академического стиля. Дизайн домашней страницы

### **Тема 6. Web-графика.Основные графические элементы на web-страницах**

Выставочная графика, фон, логотип, баннер, визуалы. Основные графические форматы, используемые на страницах web-сайта: gif, jpeg, png. Палитра и диффузия. Оптимизация графики. Работа с различными программами создания графических элементов Создание графических элементов для сайта: логотип, фон, баннер, визуалы

#### **Тема 7. Язык разметки гипертекста HTML**

Определение. Назначение и принцип работы. Теги одиночные и контейнерные. Структура HTML документа. Основные теги форматирования текста. Заголовки, параграф, шрифт. Списки. Логическое и физическое форматирование. Представление цветов в документе. Теги вставки линий, изображений. Гиперссылки. Внешние и внутренние ссылки

**Тема 8. Фреймы**

Фрейм и набор фреймов. Схемы наборов фреймов. Создание фреймов и их оптимизация. Решение проблем с фреймами. Оптимизация графики для web-страниц с использованием фреймов

## **Тема 9. Табличный дизайн**

Создание таблицы. Работа с ячейками. Использование таблиц для оформления страниц. Вложенные таблицы.Создание и форматирование таблицы.

## **Раздел 3. Создание анимации**

#### **Тема 10. Использование шаблонов**

Определение, назначение. Создание. Изменяемые и неизменяемые области. Вложенные шаблоны. Недостатки шаблонов и их преодоление.

#### **Тема 11. Свободно позиционируемые элементы**

Определение, назначение. Создание свободно позиционируемых элементов, параметры. Недостатки и их преодоление

#### **Тема 12. Создание динамических эффектов**

Создание динамических эффектов средствами программы Macromedia DreamWeaver и ImageReady. Особенности создания Rollovers.

# **Тема 13. Создание анимации в DreamWeaver и ImageReady**

Эффект движения, эффект изменения прозрачности. Текстовые деформации. Банеры. Создание анимации. Различные методы создания анимации

### **5.2. Тематический план**

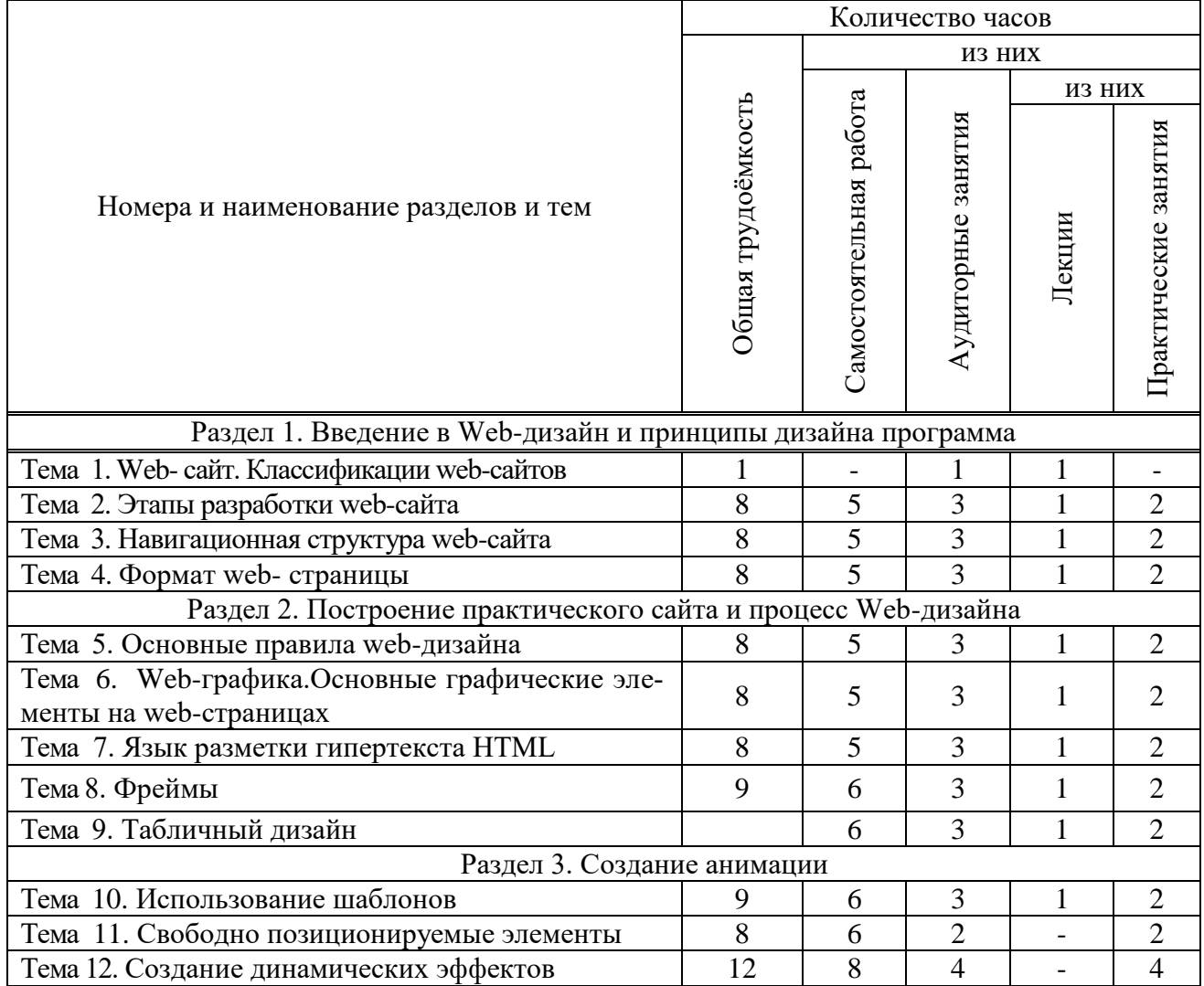

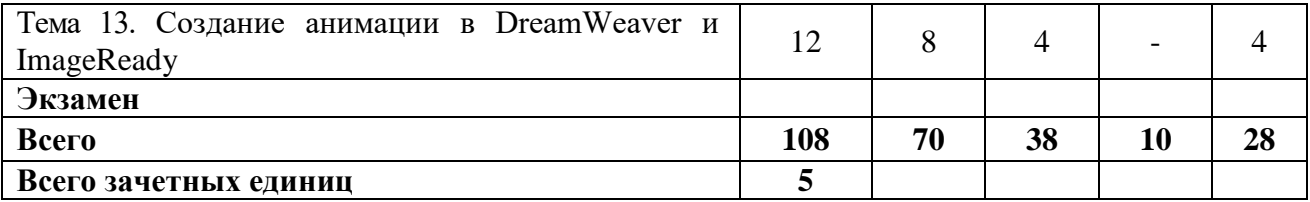

# **5.3. Лекционные занятия**

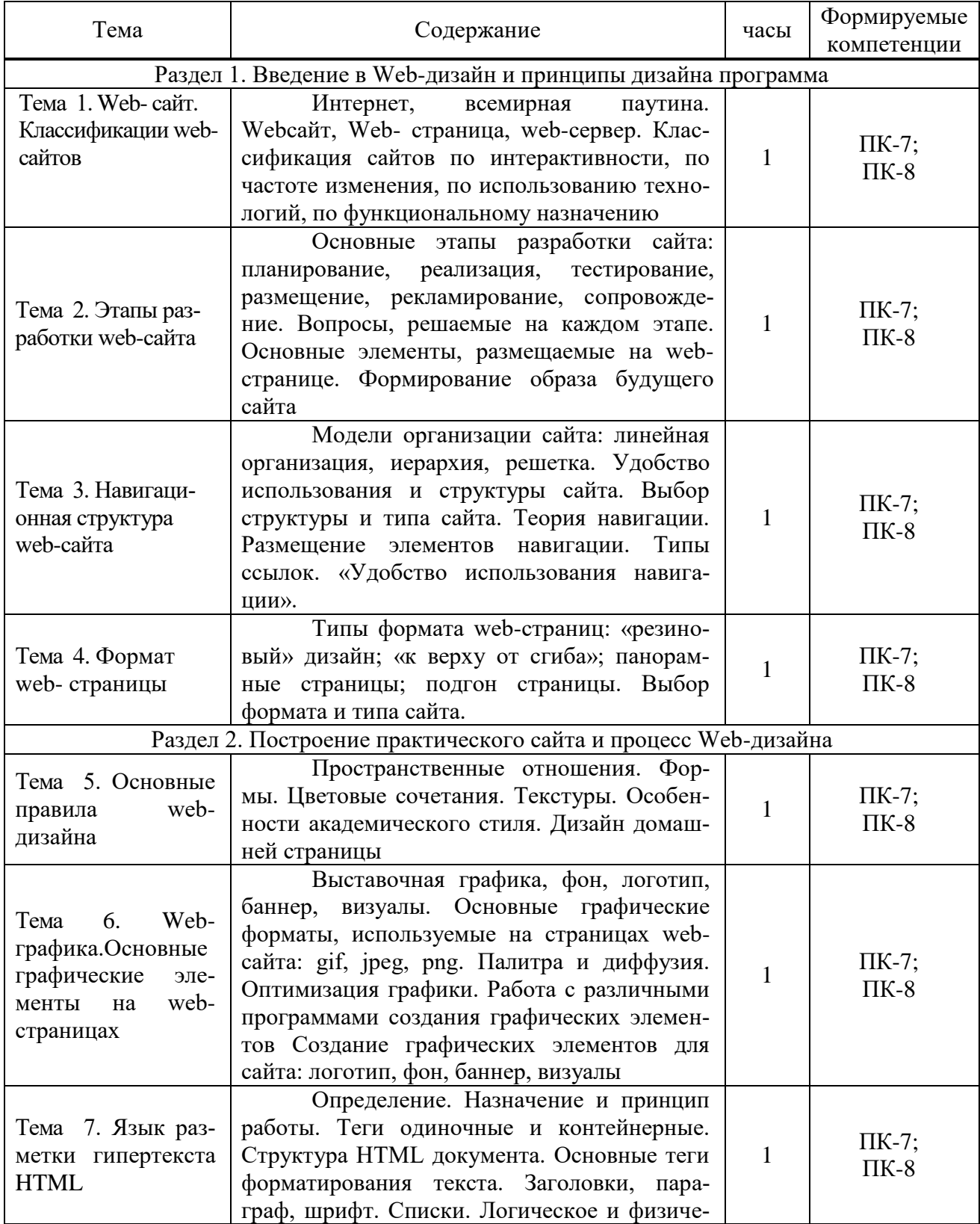

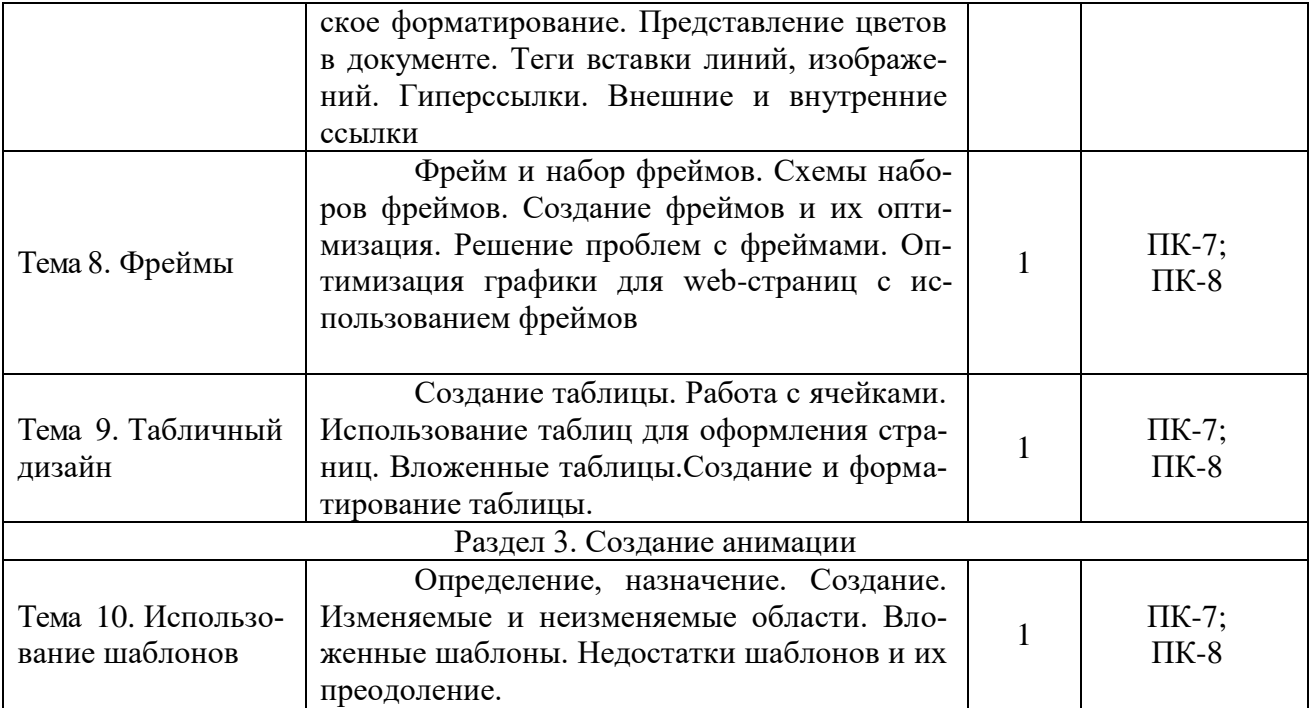

# **5.4. Практические занятия**

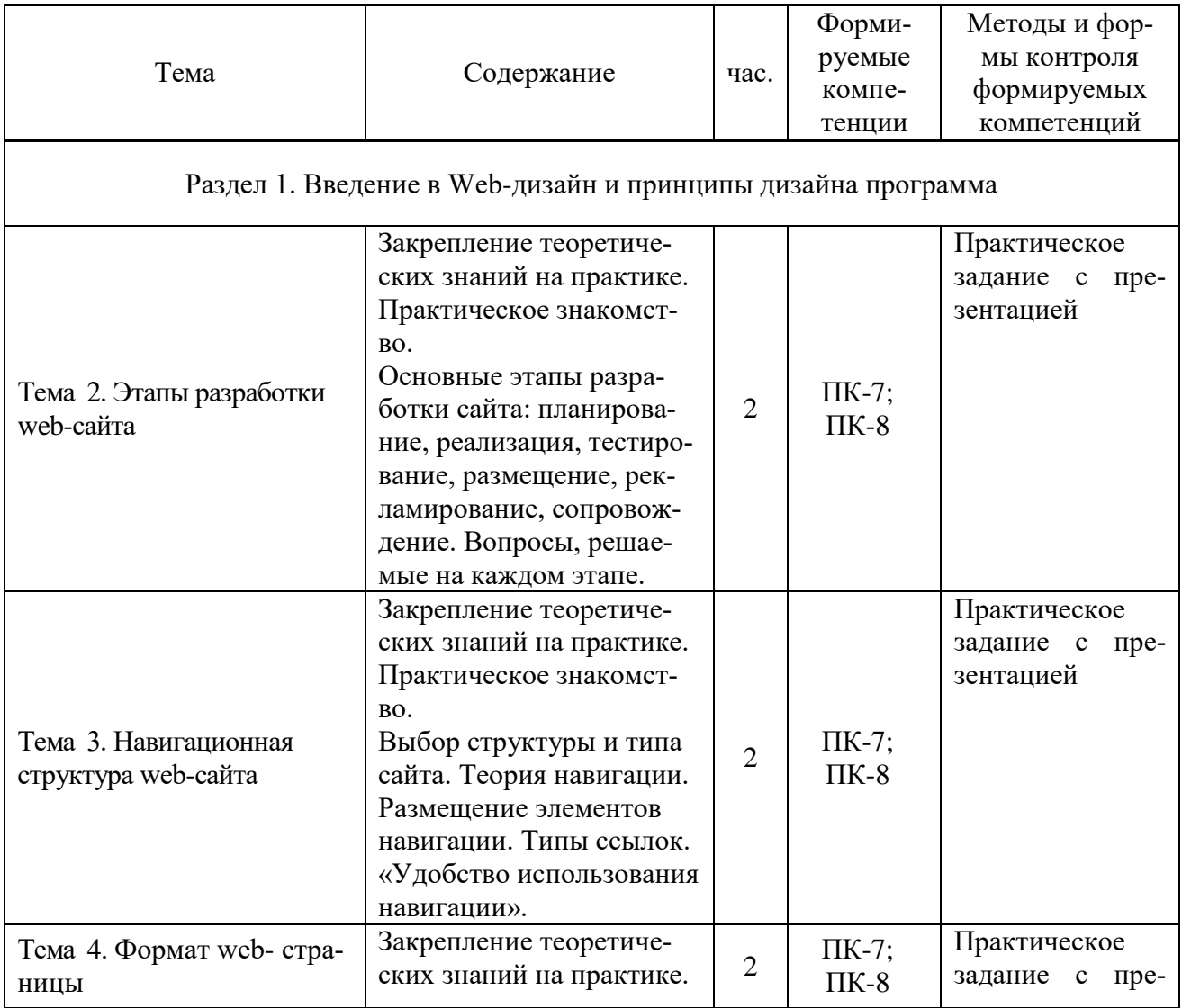

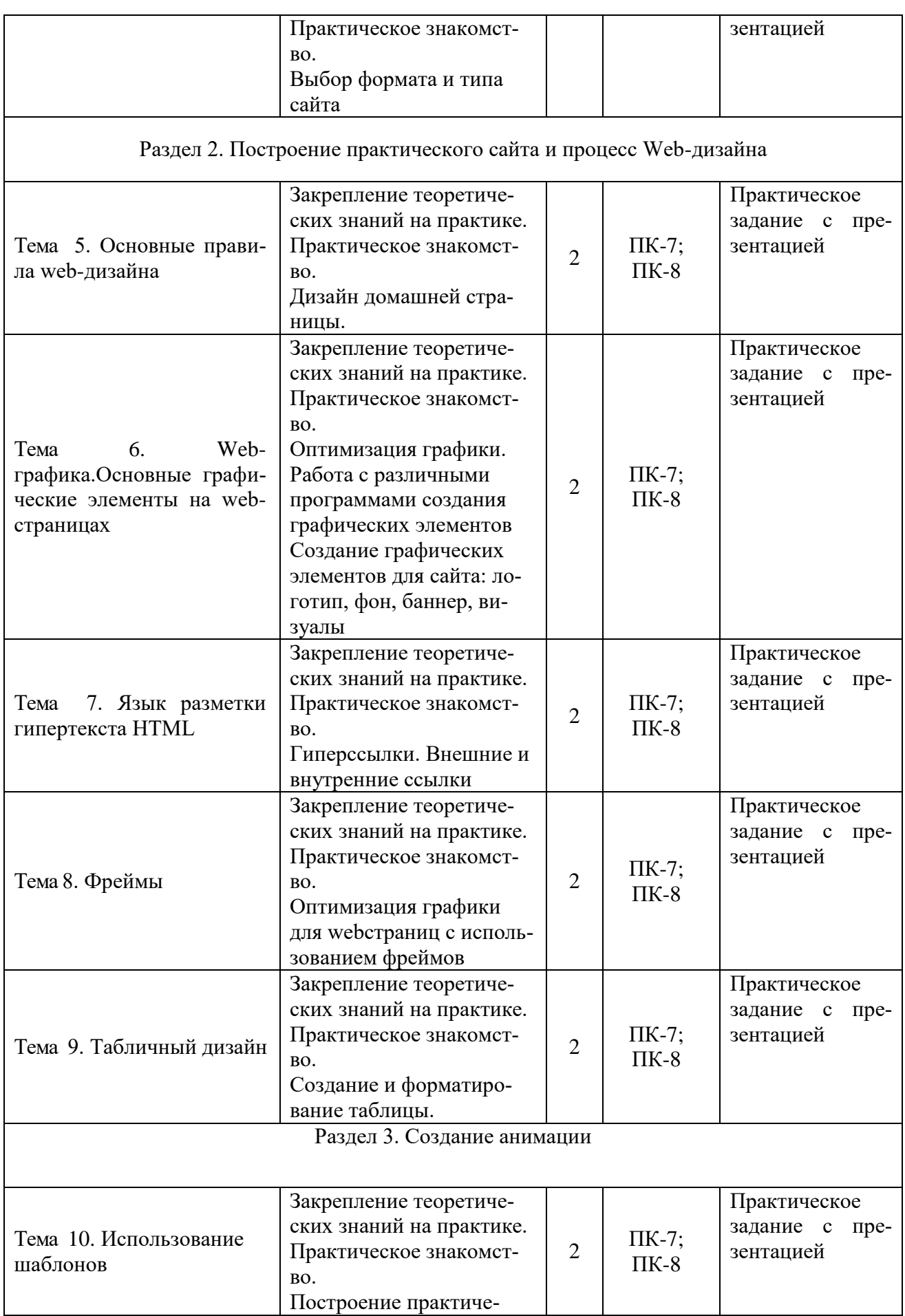

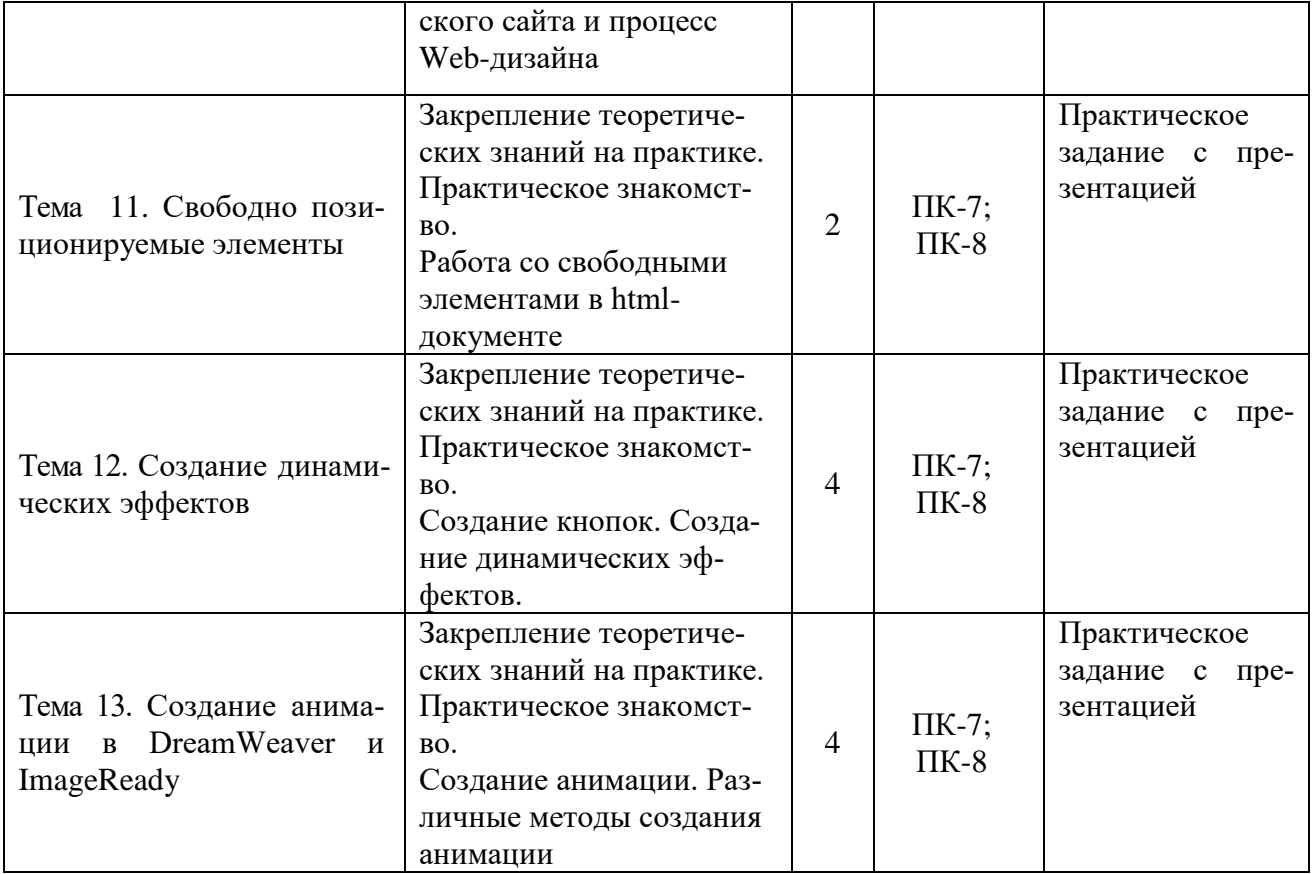

# **5.5. Самостоятельная работа обучающихся**

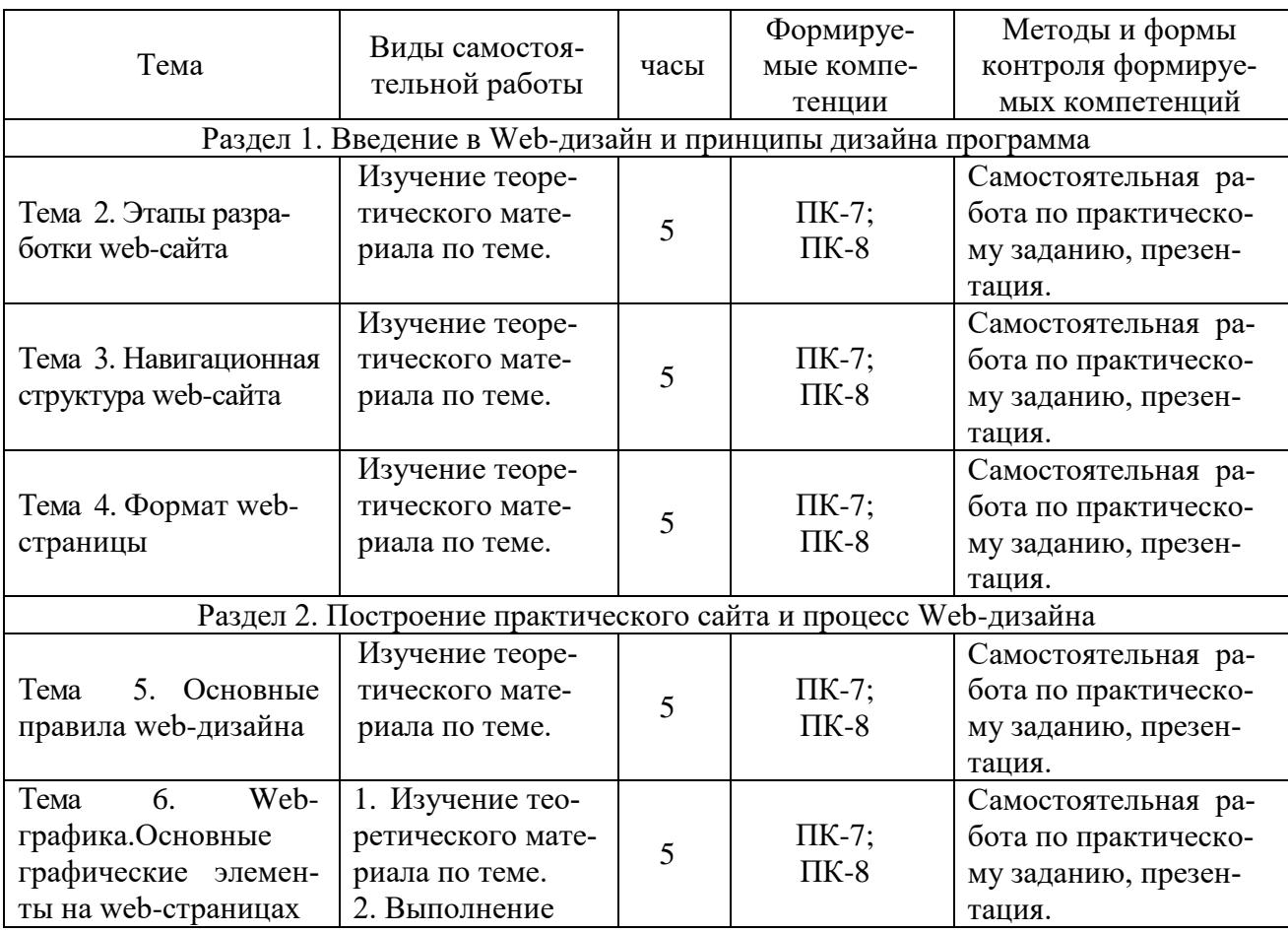

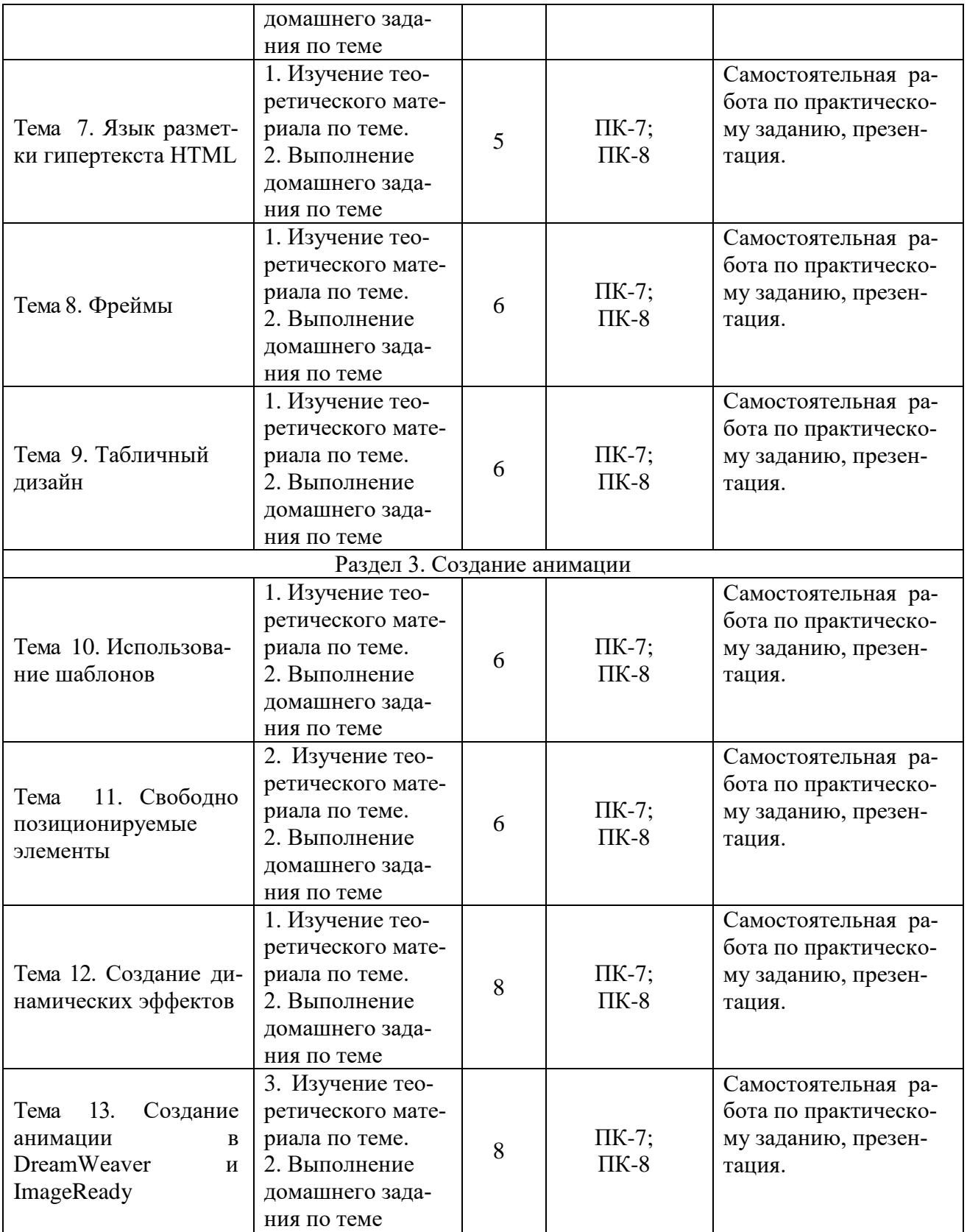

## <span id="page-12-0"></span>**6. ФОНД ОЦЕНОЧНЫХ СРЕДСТВ ДЛЯ ПРОВЕДЕНИЯ ПРОМЕЖУТОЧНОЙ АТТЕСТАЦИИ ОБУЧАЮЩИХСЯ ПО ДИСЦИПЛИНЕ (МОДУЛЮ)**

Фонд оценочных средств (ФОС) по дисциплине «Дизайн веб-проектов в графическом UX/UI дизайне» представлен отдельным документом и является частью рабочей программы.

## <span id="page-12-1"></span>**7. ПЕРЕЧЕНЬ ОСНОВНОЙ И ДОПОЛНИТЕЛЬНОЙ УЧЕБНОЙ ЛИТЕРАТУРЫ, НЕОБХОДИМОЙ ДЛЯ ОСВОЕНИЯ ДИСЦИПЛИНЫ (МОДУЛЯ)**

#### <span id="page-12-2"></span>**Печатные издания**

1. Графический дизайн. Современные концепции [Текст]: учеб. для вузов / отв. ред. Е.Э. Павловская. - 2-е изд, перераб. и доп. - М.: Юрайт, 2017. - 183 с.

2.Лидвелл, У. Универсальные принципы дизайна : 125 способов улучшить юзабилити продукта, повлиять на его восприятие потребителем, выбрать верное дизайнерское решение и повысить эффективность / У.Лидвелл, К.Холден, Дж.Батлер; пер. с англ. А.Мороза. - Москва: Колибри; Азбука-Аттикус, 2019. - 272с.: ил.

3.Мюллер-Брокманн, Йозеф Модульные системы в графическом дизайне: пособие для графических дизайнеров, типографов и оформителей выставок / Йозеф Мюллер-Брокманн; пер. с немец. Л.Якубсона. - 2-е изд. - Издательство Студии Артемия Лебедева: Москва, 2018. - 184с.: ил.

4. Одношовина, Ю.В. Проектирование. Дизайн-мышление как способ решения задач : учеб.пособие / Ю.В.Одношовина. - Челябинск : ЧОУВО МИДиС, 2019. - 53с. : ил.

#### **Электронные издания (электронные ресурсы)**

1.Пашкова, И. В. Проектирование: проектирование упаковки и малых форм полиграфии : учебное пособие для вузов / И. В. Пашкова. — 2-е изд. — Москва : Юрайт, 2020. — 179 с. — (Высшее образование). — Текст : электронный // ЭБС Юрайт [сайт]. — URL: https://urait.ru/bcode/457011 (дата обращения: 14.05.2020).

2.Цифровые технологии в дизайне. История, теория, практика : учебник и практикум для вузов / А. Н.

Лаврентьев [и др.] ; под ред. А. Н. Лаврентьева. — 2-е изд., испр. и доп. — Москва : Юрайт, 2020. — 208 с. — (Высшее образование). — Текст : электронный // ЭБС Юрайт [сайт]. — URL: https://urait.ru/bcode/454519 (дата обращения: 14.05.2020).

### **Дополнительные источники** *(при необходимости)*

1.Объёмно-пространственная композиция [Текст] : учеб.пособие для вузов / под ред.А.Ф.Степанова. - 3-е изд.,стереотип. - М. : Архитектура-С, 2004. - 256с. : ил.

2.Овчинникова, Р. Ю. Дизайн в рекламе [Текст] Основы графического проектирования : учеб.пособие для вузов / Р.Ю.Овчинникова. - М. : ЮНИТИ, 2009. - 239с. : ил.

3.Цифровой дизайн. Создавайте на компьютере замечательные.. Фирменные бланки и эмблемы. Приглашения и визитки. Брошюры и клубные карты. Ве / Люк Хэрриот,Дэвид Дабнер. - М. : АСТ, 2005. - 160с. : ил. - (Первые шаги).

## **8. ПЕРЕЧЕНЬ РЕСУРСОВ ИНФОРМАЦИОННО-ТЕЛЕКОММУНИКАЦИОННОЙ СЕТИ «ИНТЕРНЕТ», НЕОБХОДИМЫХ ДЛЯ ОСВОЕНИЯ ДИСЦИПЛИНЫ (МОДУЛЯ)**

Для выполнения заданий, предусмотренных рабочей программой используются рекомендованные Интернет-сайты, ЭБС.

### **Электронные образовательные ресурсы**

- 1. eLIBRARY.RU: Научная электронная библиотека [Электронный ресурс]. Режим доступа: [http://elibrary.ru](http://elibrary.ru/)
- 2. ЭБС ЮРАЙТ Режим доступа: [https: //biblio-online.ru](https://biblio-online.ru/)
- 3. ЭБС «ZNANIUM.COM» Режим доступа: [http://znanium.com](http://znanium.com/)

## **9. МЕТОДИЧЕСКИЕ УКАЗАНИЯ ДЛЯ ОБУЧАЮЩИХСЯ ПО ОСВОЕНИЮ ДИСЦИПЛИНЫ (МОДУЛЯ)**

Дисциплина «Дизайн веб-проектов в графическом UX/UI дизайне» должна сформировать практические навыки работы студента с веб –сайтами. Теоретические знания о применение методики формирования элементов мультимедиа с помощью современных программных средств.

Цель дисциплины – изучение методологических и концептуальных теоретических сведений о WEB-дизайне, формирование у студентов умения и навыков работы с WEBстраницами и эффективного комбинирования элементов мультимедиа, а также подготовка специалистов, умеющих применять современные методики разработки и сопровождения WEB-сайтов, развитие индивидуальных творческих способностей студентов.

Основные задачи дисциплины:

В ходе освоения дисциплины студент должен решать следующие задачи:

1. усвоение знаний об истории возникновения и становления веб-дизайна;

2. усвоение знаний об основных законах веб-дизайна и приемах применения их при решении дизайнерских задач;

3. изучение современных тенденций в проектировании веб-продуктов;

4. изучение диапазона технологических выразительных средств и применения их в дизайн-проектах;

5. применение методики формирования элементов мультимедиа с помощью современных программных средств;

6. владение инструментами создания web-страниц и перспективами развития современных мультимедийных инструментов, применяемых для создания таких web-страниц

Структура дисциплины включает в себя 13 тем, лекции, практические занятия и самостоятельную работу обучающихся

По учебному плану на изучение курса «Дизайн веб-проектов в графическом UX/UI дизайне» отводится 180 часа в соответствии с государственным стандартом высшего профессионального образования, из них 86 часов – на аудиторную работу и 94 часов на самостоятельную работу студентов. В процессе аудиторной работы используются такие формы обучения как лекции и практические занятия.

Для организации самостоятельной работы предназначен фонд оценочных средств по дисциплине «Дизайн веб-проектов в графическом UX/UI дизайне», в котором содержатся описание заданий для текущего контроля, методические рекомендации к их выполнению, а также требования к зачету.

Самостоятельная работа заключается в изучении отдельных тем курса по заданию преподавателя по рекомендуемой им информационным источникам, в решении заданий, решении кейс-задач, решении разноуровневых задач и заданий, выполнении расчётнографических работ.. Самостоятельная работа, включает освоение теоретической составляющей и выполнение практических задач.

Самостоятельная работа студентов является одной из основных форм внеаудиторной работы при реализации учебных планов и программ. По дисциплине «Дизайн веб-проектов в графическом UX/UI дизайне» практикуются следующие виды и формы самостоятельной работы студентов:

- завершение практических работ и оформление презентаций.

Целью самостоятельной работы студентов является овладение фундаментальными знаниями, профессиональными умениями и навыками деятельности по профилю, опытом творческой, исследовательской деятельности.

Самостоятельная работа студентов способствует развитию самостоятельности, ответственности и организованности, творческого подхода к решению проблем учебного и профессионального уровня.

Студент в процессе обучения должен не только освоить учебную программу, но и приобрести навыки самостоятельной работы. Студенту предоставляется возможность работать во время учёбы более самостоятельно, чем учащимся в средней школе. Студент должен уметь планировать и выполнять свою работу.

Самостоятельная работа студентов является обязательной для каждого студента и определяется учебным планом.

При определении содержания самостоятельной работы студентов следует учитывать их уровень самостоятельности и требования к уровню самостоятельности выпускников для того, чтобы за период обучения искомый уровень был достигнут.

Для организации самостоятельной работы необходимы следующие условия:

-готовность студентов к самостоятельному труду;

-наличие и доступность необходимого учебно-методического и справочного материа-

ла;

- консультационная помощь.

Формы самостоятельной работы студентов определяются при разработке рабочих программ учебных дисциплин содержанием учебной дисциплины, учитывая степень подготовленности студентов.

Виды самостоятельных работ

В учебном процессе выделяют два вида самостоятельной работы: - аудиторная; - внеаудиторная.

Аудиторная самостоятельная работа по дисциплине выполняется на учебных занятиях под непосредственным руководством преподавателя и по его заданию.

Внеаудиторная самостоятельная работа выполняется студентом по заданию преподавателя, но без его непосредственного участия.

Содержание внеаудиторной самостоятельной определяется в соответствии с рекомендуемыми видами заданий согласно примерной и рабочей программ учебной дисциплины.

Согласно Положению об организации внеаудиторной самостоятельной работы студентов на основании компетентностного подхода к реализации профессиональных образовательных программ, видами заданий для внеаудиторной самостоятельной работы являются:

-для овладения знаниями: чтение текста (учебника, первоисточника, дополнительной литературы и интернет источника), составление плана текста, графическое изображение структуры текста, конспектирование текста, выписки из текста, работа со словарями и справочниками, ознакомление с нормативными документами, учебно-исследовательская работа, использование аудио- и видеозаписей, компьютерной техники и Интернета и др.

-для закрепления и систематизации знаний: работа с конспектом, обработка текста, повторная работа над учебным материалом (учебника, первоисточника, дополнительной литературы, аудио и видеозаписей, составление плана, составление таблиц для систематизации учебного материала, ответ на контрольные вопросы, аналитическая обработка текста (аннотирование, рецензирование, реферирование, конспект-анализ и др.), завершение аудиторных практических работ и оформление презентаций по ним, подготовка мультимедиа сообщений/докладов к выступлению на семинаре (конференции), материалов презентаций и др.

-для формирования умений: решение задач и упражнений по образцу, решение вариативных задач, фотографических работ, решение ситуационных (профессиональных) задач, подготовка к деловым играм, проектирование и моделирование разных видов и компонентов профессиональной деятельности, опытно экспериментальная работа, рефлексивный анализ профессиональных умений с использованием аудио- и видеотехники и др.

Самостоятельная работа может осуществляться индивидуально или группами студентов в зависимости от цели, объёма, конкретной тематики самостоятельной работы, уровня сложности, уровня умений студентов.

Контроль результатов внеаудиторной самостоятельной работы студентов может осуществляться в пределах времени, отведённого на обязательные учебные занятия по дисциплине и внеаудиторную самостоятельную работу студентов по дисциплине, может проходить в письменной, устной или смешанной форме.

Чтобы развить положительное отношение студентов к внеаудиторной самостоятельные работы студентов, следует на каждом её этапе разъяснять цели работы, контролировать понимание этих целей студентами, постепенно формируя у них умение самостоятельной постановки задачи и выбора цели.

Оценка успешности ведётся в традиционной системе: «отлично», «хорошо», «удовлетворительно», «неудовлетворительно» - и отражается в электронном журнале, рассчитывается по формуле, в которой видам самостоятельной работы может быть присвоен разный вес – от1до 4; определены критерии оценивания в предварительной визуальной презентации работы: от 30 % до 59% наличие выполненного – «удовлетворительно»; 60% – 79 % – «хорошо»; 80% -100% «отлично».

Результаты своей работы вы можете отследить в личном кабинете электронноинформационной системы, к чему имеют доступ и ваши родители.

По результатам выполнения СРС можно определить текущую успеваемость и рейтинг студента. Своевременная сдача работ, выполненных самостоятельно или на аудиторных занятиях, межсессионных заданий стимулируется ограничением сроков их приёма, дополнительными баллами к весу оценки, установленной ранее и влияющей на окончательную оценку.

## **10. ПЕРЕЧЕНЬ ИНФОРМАЦИОННЫХ ТЕХНОЛОГИЙ, ИСПОЛЬЗУЕМЫХ ПРИ ОСУЩЕСТВЛЕНИИ ОБРАЗОВАТЕЛЬНОГО ПРОЦЕССА ПО ДИСЦИПЛИНЕ (МОДУЛЮ), ВКЛЮЧАЯ ПЕРЕЧЕНЬ ПРОГРАММНОГО ОБЕСПЕЧЕНИЯ, СО-ВРЕМЕННЫХ ПРОФЕССИОНАЛЬНЫХ БАЗ ДАННЫХ И ИНФОРМАЦИОННЫХ СПРАВОЧНЫХ СИСТЕМ**

*Перечень информационных технологий:*

Платформа для презентаций Microsoft PowerPoint; онлайн платформа для командной работы Miro; текстовый и табличный редактор Microsoft Word;

# портал института http://portal.midis.info

#### *Перечень программного обеспечения:*

1С: Предприятие. Комплект для высших и средних учебных заведений (1C – 8985755) Mozilla Firefox

Adobe Reader

ESET Endpoint Antivirus

Microsoft™ Windows® 10 (DreamSpark Premium Electronic Software Delivery id700549166) Microsoft™ Office®

Google Chrome

*Современные профессиональные базы данных и информационные справочные системы*

«Гарант аэро» КонсультантПлюс Научная электронная библиотека «Elibrary.ru».

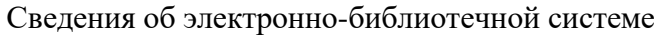

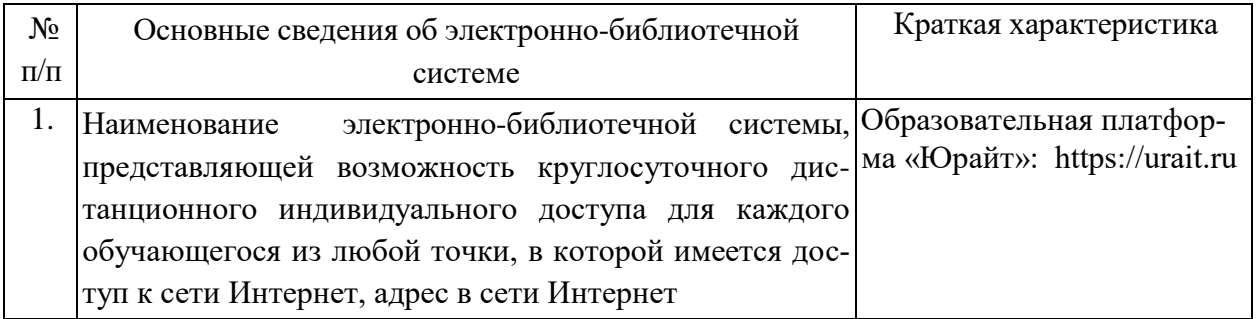

# **11. МАТЕРИАЛЬНО-ТЕХНИЧЕСКАЯ БАЗА, НЕОБХОДИМАЯ ДЛЯ ОСУЩЕСТВ-ЛЕНИЯ ОБРАЗОВАТЕЛЬНОГО ПРОЦЕССА ПО ДИСЦИПЛИНЕ (МОДУЛЮ)**

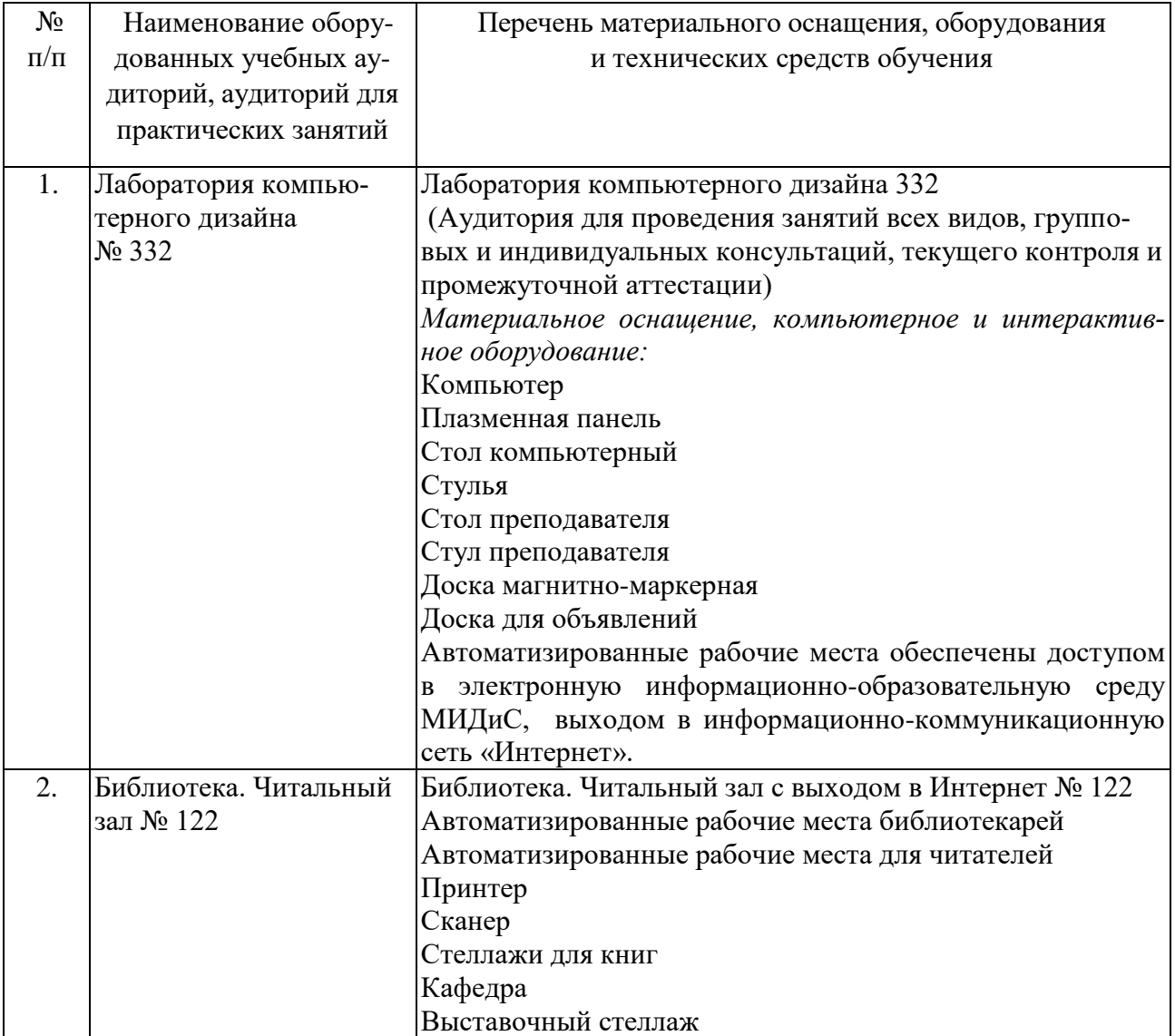

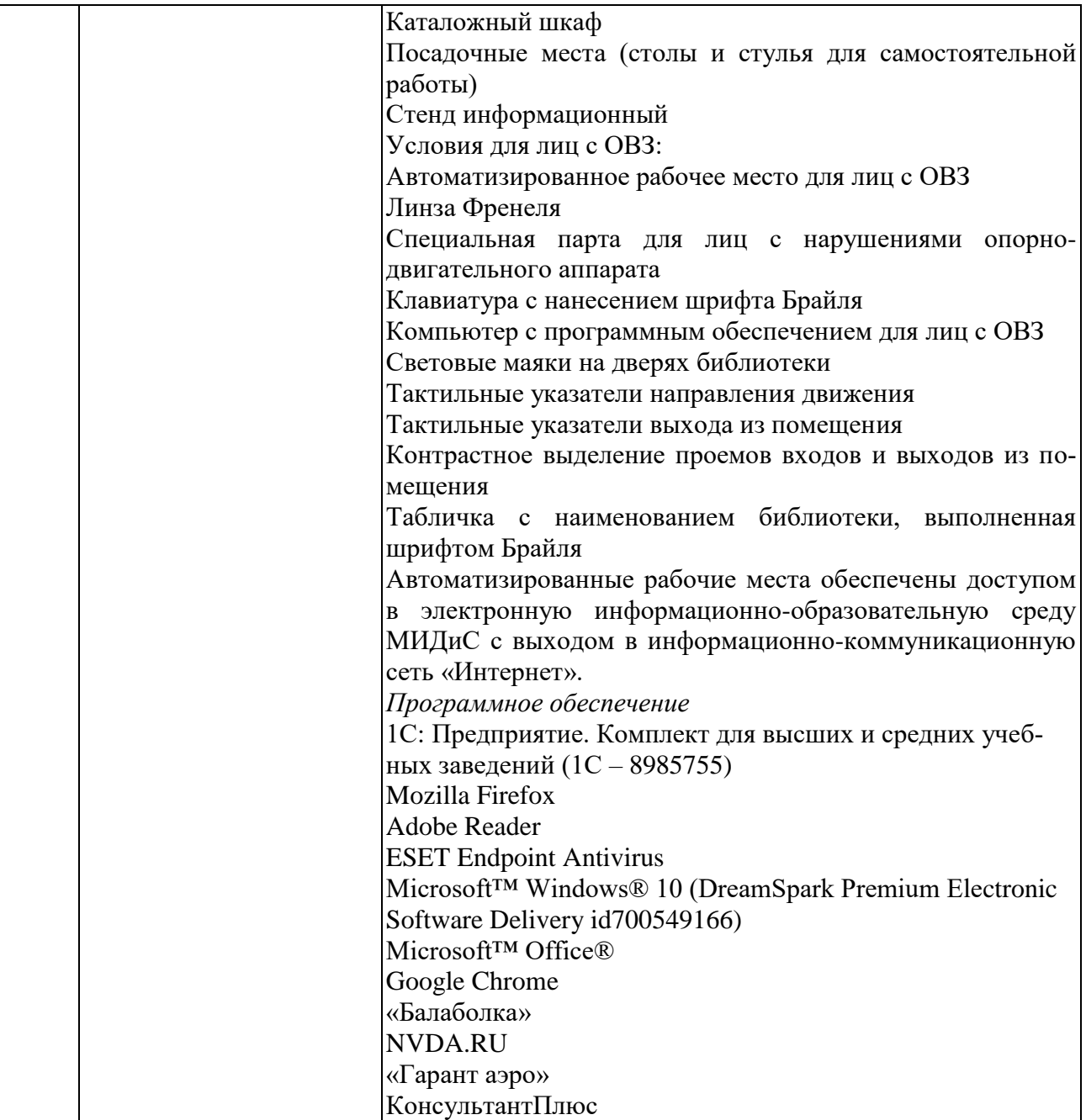